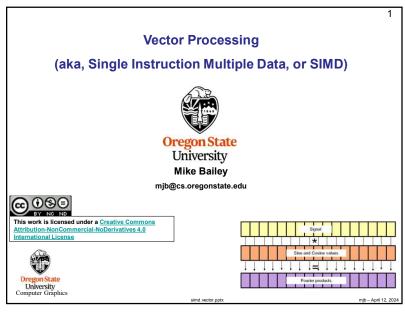

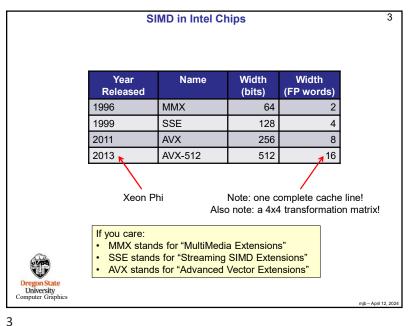

What is Vectorization/SIMD and Why do We Care? 2 Performance! Many hardware architectures today, both CPU and GPU, allow you to perform arithmetic operations on multiple array elements simultaneously. (Thus the label, "Single Instruction Multiple Data".) We care about this because many problems, especially scientific and engineering, can be cast this way. Examples include convolution, Fourier transform, power spectrum, autocorrelation, etc. Signal \* Sine and Cosine values Fourier products

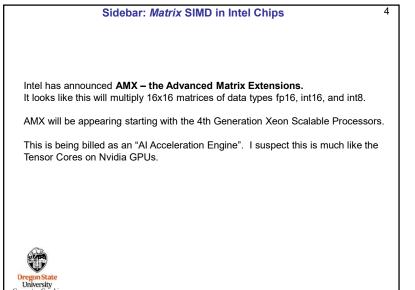

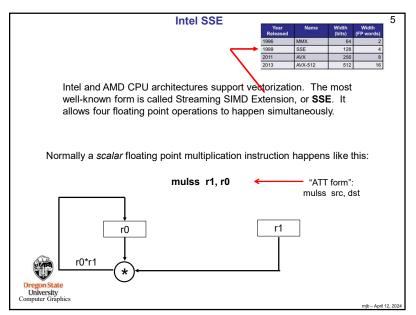

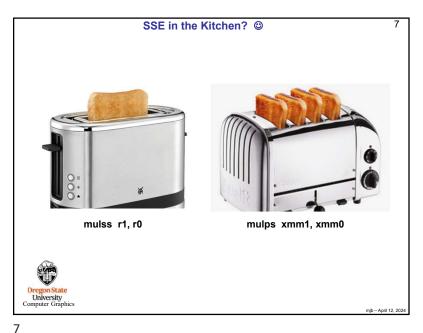

Intel SSE 6 The SSE version of the multiplication instruction happens like this: mulps xmm1, xmm0 - "ATT form": mulps src, dst xmm0 xmm0 xmm0 xmm0 xmm1 xmm1 xmm1 xmm1

6

## Requirements for a For-Loop to be SIMD'd

8

- If there are nested loops, the one to vectorize must be the inner one.
- There can be no jumps or branches. "Masked assignments" (an if-statementcontrolled assignment) are OK, e.g.,

a[i] = a[i-1] + 1.;

- The total number of iterations must be known at runtime when the loop starts
- There can be no inter-loop data dependencies such as:

• It helps performance if the elements have contiguous memory addresses.

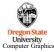

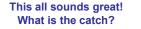

The catch is that compilers haven't caught up to producing really efficient SIMD code. So, while there are great ways to express the desire for SIMD in code, you won't get the full potential speedup ... yet.

One way to get a better speedup is to use assembly language. Don't worry – you wouldn't need to write it.

Here are two assembly functions:

- 1. SimdMul: C[0:len] = A[0:len] \* B[0:len]
- 2. SimdMulSum: return ( $\sum A[0:len]*B[0:len]$ )

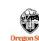

Warning – due to the nature of how different compilers and systems handle local variables, these two functions only work on flip and rabbit

using gcc/g++, without any optimization !!!

Oregon State University Computer Graphics

9

11

```
Getting at the full SIMD power until compilers catch up
                                                                                                                                                              11
                   SimdMulSum( float *a, float *b, int len )
                       float sum[4] = { 0., 0., 0., 0. };
int limit = ( len/SSE_WIDTH ) * SSE_WIDTH;
                             ".att svntax\n\t"
                             "movq -40(%rbp), %r8\n\t"
"movq -48(%rbp), %rcx\n\t"
"leaq -32(%rbp), %rdx\n\t"
                             "movups (%rdx), %xmm2\n\t"
                                                                   // 4 copies of 0, in xmm2
                       for( int i = 0; i < limit; i += SSE WIDTH )
                                  ".att_syntax\n\t"
                                  ".att_syntaxunt"
"movups (%8), %xmm0\n\t"
"movups (%rcx), %xmm1\n\t"
"mulps %xmm1, %xmm0\n\t"
                                                                      // load the first sse register
                                                                      // load the second sse register
// do the multiply
// do the add
                                  "addps %xmm0, %xmm2\n\t"
"addq $16, %r8\n\t"
                                   "addq $16, %rcx\n\t"
                                                                             This only works on flip and rabbit using
                                                                                gcc/g++, without any optimization !!!
                             ".att syntax\n\t"
                             "movups %xmm2, (%rdx)\n\t"
                                                                      // copy the sums back to sum[ ]
                        for( int i = limit; i < len; i++ )
                             sum[0] += a[ i ] * b[ i ];
                       return sum[0] + sum[1] + sum[2] + sum[3];
University
```

```
10
          Getting at the full SIMD power until compilers catch up
            SimdMul( float *a, float *b, float *c, int len )
                 int limit = ( len/SSE_WIDTH ) * SSE_WIDTH;
                     ".att_syntax\n\t"
                     "movq -24(%rbp), %r8\n\t"
                                                      // a
                            -32(%rbp), %rcx\n\t"
                                                     // b
                            -40(%rbp), %rdx\n\t"
                                                     // c
                 for( int i = 0; i < limit; i += SSE_WIDTH )
                          ".att_syntax\n\t"
                          "movups (%r8), %xmm0\n\t"
                                                       // load the first sse register
                          "movups (%rcx), %xmm1\n\t"
                                                       // load the second sse register
                          "mulps %xmm1, %xmm0\n\t"
                                                       // do the multiply
                          "movups %xmm0, (%rdx)\n\t"
                         "addg $16. %r8\n\t"
                         "addq $16, %rcx\n\t"
                          "addg $16, %rdx\n\t"
                                                      This only works on flip and rabbit using
                 for( int i = limit; i < len; i++ )
                                                       gcc/g++, without any optimization !!!
                     c[i] = a[i] * b[i];
Oregon Stat
Computer Gran
```

10

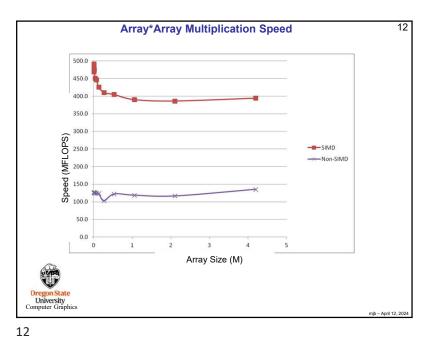

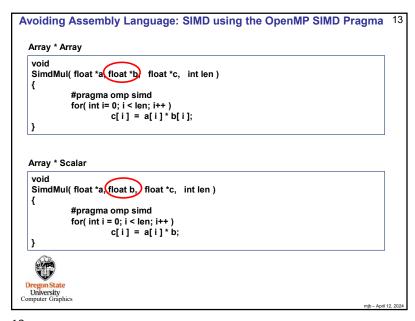

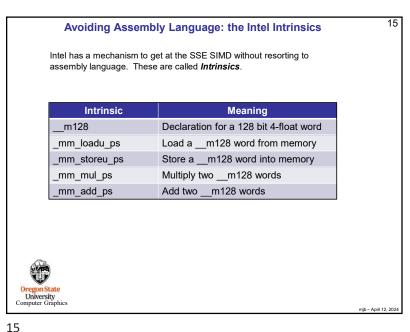

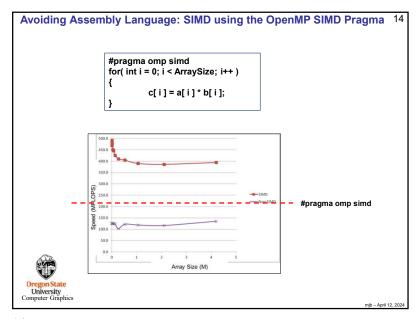

14

```
16
                              SimdMul using Intel Intrinsics
   #include <xmmintrin.h>
    #define SSE_WIDTH
                                 4
    SimdMul( float *a, float *b, float *c, int len )
        int limit = ( len/SSE_WIDTH ) * SSE_WIDTH;
        register float *pa = a;
        register float *pb = b;
        register float *pc = c;
        for( int i = 0; i < limit; i += SSE WIDTH )
             _mm_storeu_ps( pc, _mm_mul_ps( _mm_loadu_ps( pa ), _mm_loadu_ps( pb ) ) );
             pa += SSE_WIDTH;
             pb += SSE WIDTH;
             pc += SSE WIDTH;
        for( int i = limit; i < len; i++ )
             c[i] = a[i] * b[i];
 Oregon State
University
Computer Graphics
```

```
17
                            SimdMulSum using Intel Intrinsics
     SimdMulSum( float *a, float *b, int len )
         float sum[4] = { 0., 0., 0., 0. };
         int limit = ( len/SSE_WIDTH ) * SSE_WIDTH;
         register float *pa = a;
         register float *pb = b;
           m128 \text{ ss} = mm \text{ loadu ps( &sum[0] );}
         for( int i = 0; i < limit; i += SSE WIDTH)
               ss = \_mm\_add\_ps(\ ss, \ \_mm\_mul\_ps(\ \_mm\_loadu\_ps(\ pa\ ), \ \_mm\_loadu\_ps(\ pb\ )\ )\ );
               pa += SSE_WIDTH;
              pb += SSE WIDTH:
         mm storeu ps(&sum[0], ss);
         for( int i = limit; i < len; i++ )
               sum[0] += a[ i ] * b[ i ];
         return sum[0] + sum[1] + sum[2] + sum[3];
Computer Graphics
```

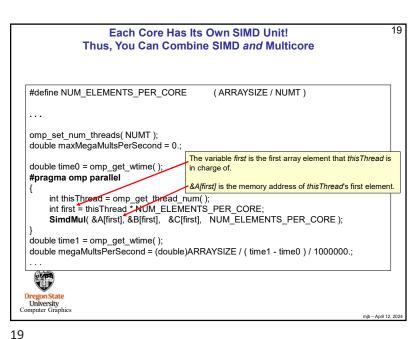

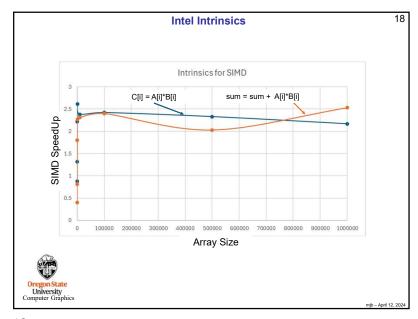

18

## **Combining SIMD with Multicore**

20

## Notes:

- Remember that **#pragma omp parallel** creates a thread team and that all threads execute everything in the curly braces.
- The variable thisThread is the thread number of the thread who is executing this code right now. There will eventually be NUMT threads who get to execute this code. Thus, all the instances of **thisThread** will be between 0 and NUMT-1.
- The variable first is the first array element number that thisThread will execute.
- Starting the SIMD multiplications at &A[first], &B[first], &C[first] gives each thread its very own set of contiguous array elements to work on. The SimdMul function depends on this.

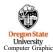

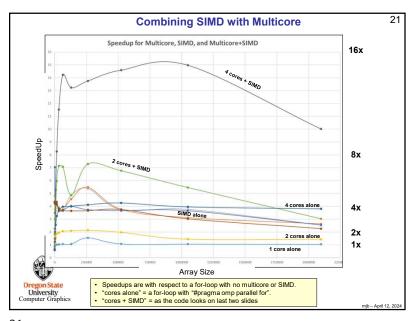

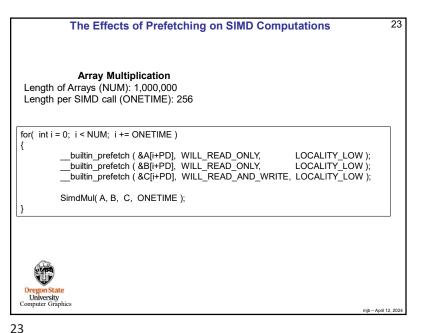

**Prefetching** 22 Prefetching is used to place a cache line in memory before it is to be used, thus hiding the latency of fetching from off-chip memory. There are two key issues here: 1. Issuing the prefetch at the right time 2. Issuing the prefetch at the right distance The right time: If the prefetch is issued too late, then the memory values won't be back when the program wants to use them, and the processor has to wait anyway. If the prefetch is issued too early, then there is a chance that the prefetched values could be evicted from cache by another need before they can be used. The right distance: The "prefetch distance" is how far ahead the prefetch memory is than the memory we are using right now. Too far, and the values sit in cache for too long, and possibly get evicted. Oreg Too near, and the program is ready for the values before they have arrived.

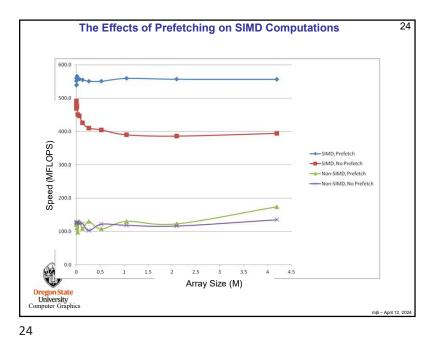

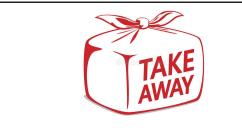

- SIMD is an important way to achieve array-operation speed-ups on a CPU
- For now, you might have to write in assembly language to get to all of it
- I suspect that #pragma omp simd will catch up
- I suspect that Intel Intrinsics will catch up
- Prefetching can really help SIMD

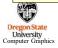

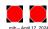